# **Distribution EOLE - Tâche #31031**

Scénario # 31903 (Terminé (Sprint)): Traitement express MEN (11-13)

# **Correction ZC-T01-001 - Enregistrement d'un serveur non instancié (2.8.0-beta1)**

05/11/2020 16:25 - Joël Cuissinat

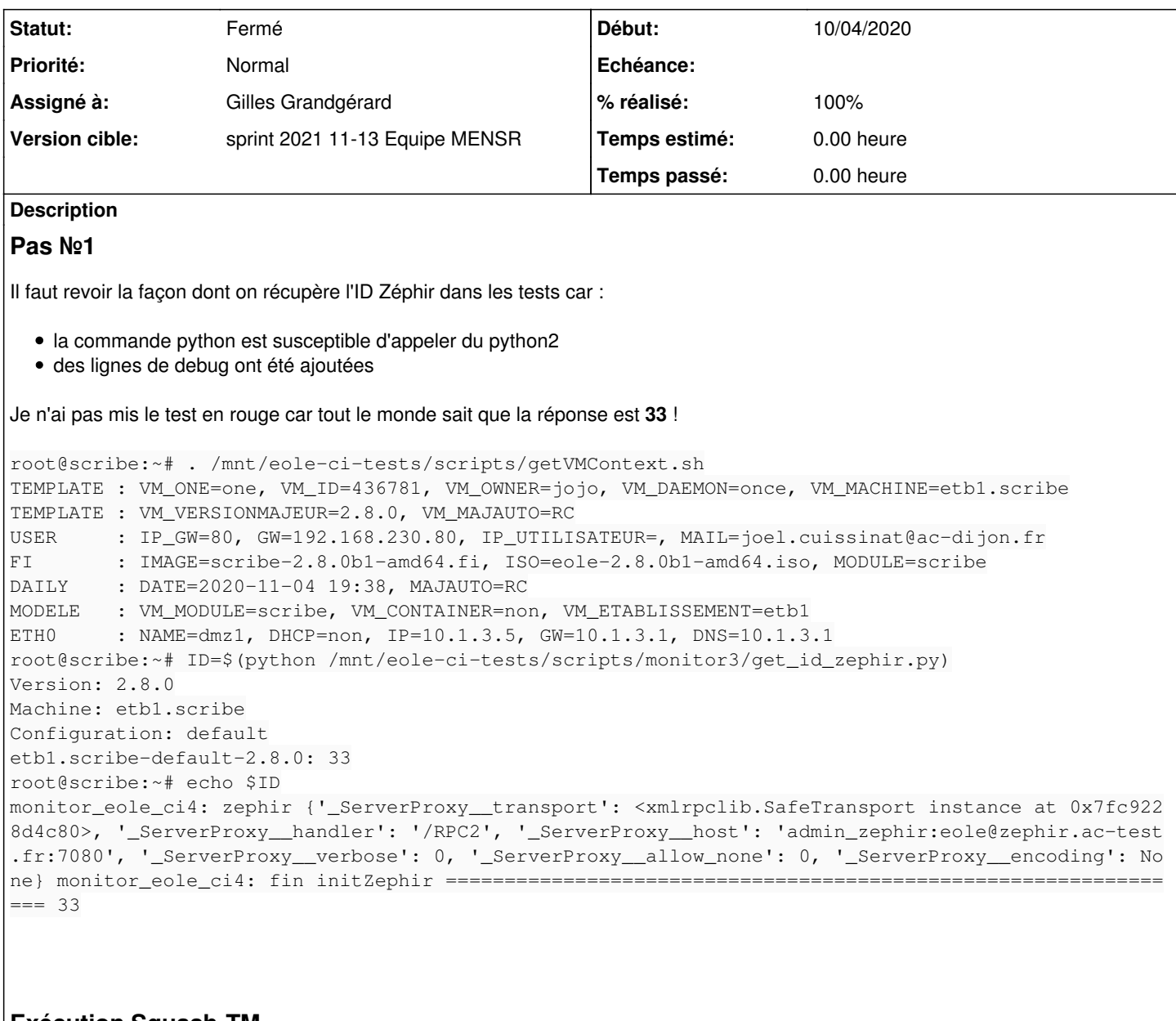

## **Exécution Squash-TM**

<https://dev-eole.ac-dijon.fr/squash/executions/11166>

## **Révisions associées**

# **Révision 3fed38ca - 08/12/2020 09:41 - gilles.grandgerard**

ajout VM\_OWNER + cacher les erreurs dans idzephir

### **Historique**

## **#1 - 24/11/2020 15:29 - Fabrice Barconnière**

*- Description mis à jour*

### **#2 - 27/11/2020 14:47 - Joël Cuissinat**

*- Assigné à mis à Gilles Grandgérard*

*- Tâche parente changé de #30862 à #31204*

#### **#3 - 08/01/2021 16:39 - Joël Cuissinat**

*- Tâche parente changé de #31204 à #31492*

### **#4 - 01/02/2021 15:20 - Joël Cuissinat**

*- Tâche parente changé de #31492 à #31587*

### **#5 - 12/03/2021 15:30 - Joël Cuissinat**

*- Tâche parente changé de #31587 à #31903*

### **#6 - 25/03/2021 15:53 - Gilles Grandgérard**

*- Statut changé de Nouveau à Fermé*

### **#7 - 25/03/2021 16:23 - Joël Cuissinat**

*- % réalisé changé de 0 à 100*

Testé OK :

```
root@scribe:~# /root/mount.eole-ci-tests
root@scribe:~# . /mnt/eole-ci-tests/scripts/getVMContext.sh
Monte CDROM de CONTEXT dans /mnt/cdrom (Ubuntu)
Inject /usr/share/eole dans PATH
Inject /mnt/eole-ci-tests/scripts/monitor3 dans PYTHONPATH
Inject /mnt/eole-ci-tests/scripts dans PATH
TEMPLATE : VM_ONE=one, VM_ID=531250, VM_OWNER=jojo, VM_DAEMON=once, VM_MACHINE=etb1.scribe
TEMPLATE : VM_VERSIONMAJEUR=2.8.0, VM_MAJAUTO=RC
USER     : IP_GW=80, GW=192.168.230.80, IP_UTILISATEUR=, MAIL=joel.cuissinat@ac-dijon.fr
FI       : IMAGE=scribe-2.8.0-amd64.fi, ISO=eole-2.8.0-amd64.iso, MODULE=scribe
DAILY    : DATE=2021-03-24 18:23, MAJAUTO=RC
MODELE   : VM_MODULE=scribe, VM_CONTAINER=non, VM_ETABLISSEMENT=etb1
ETH0     : NAME=dmz1, DHCP=non, IP=10.1.3.5, GW=10.1.3.1, DNS=10.1.3.1
root@scribe:~# ID=$(python /mnt/eole-ci-tests/scripts/monitor3/get_id_zephir.py)
Version: 2.8.0
Machine: etb1.scribe
Configuration: default
etb1.scribe-default-2.8.0: 42
root@scribe:~# echo $ID
42
```